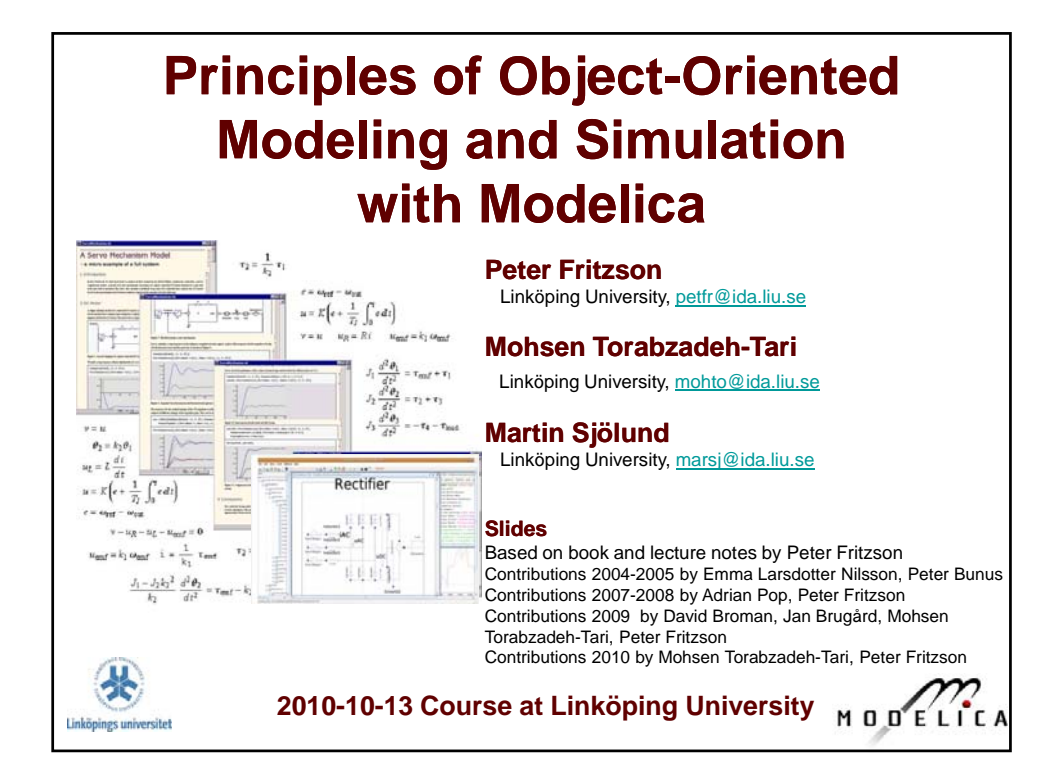

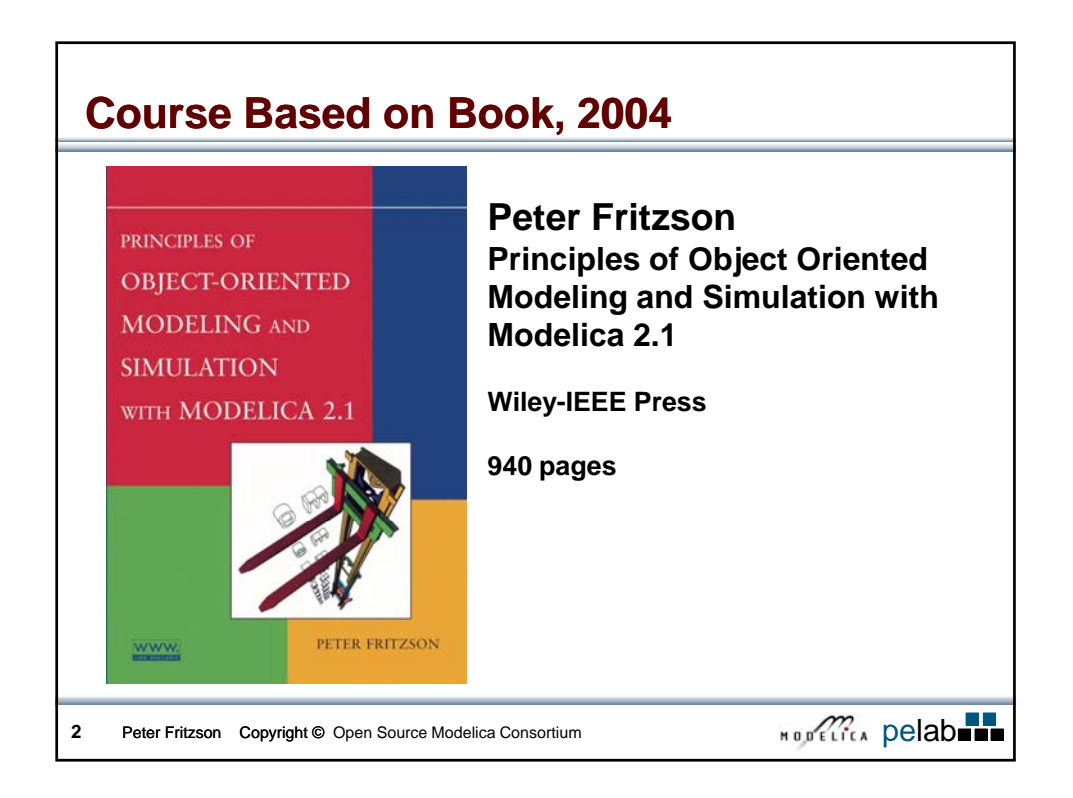

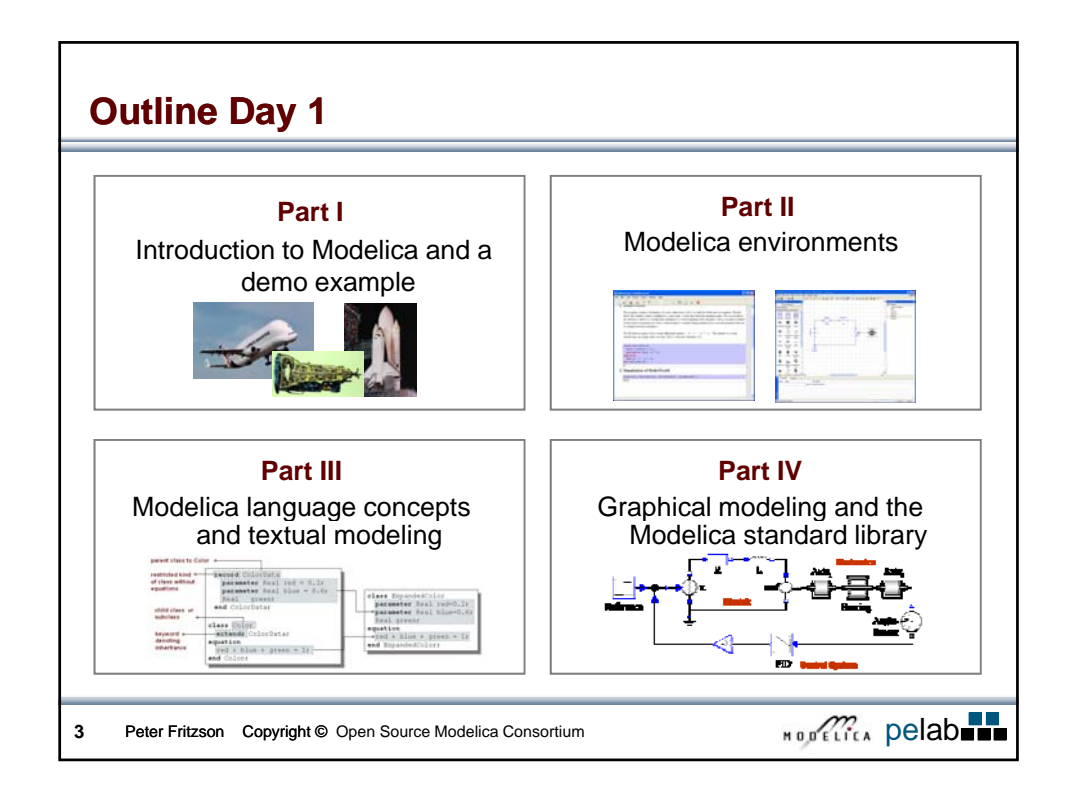

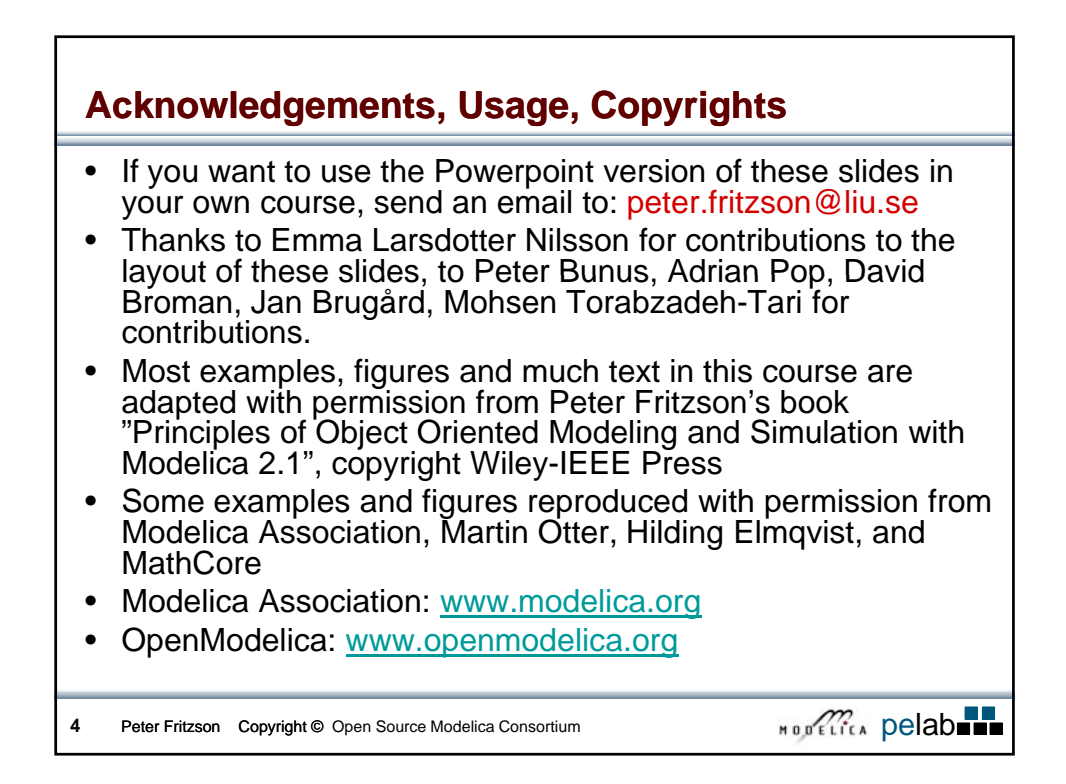

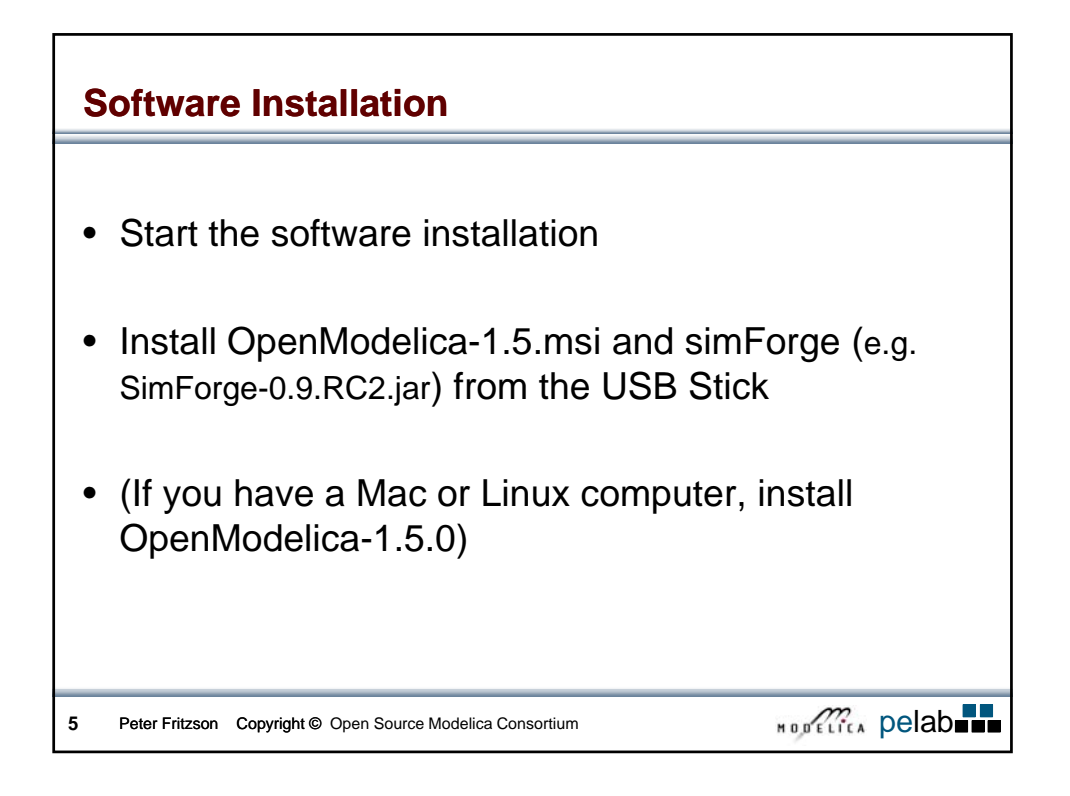

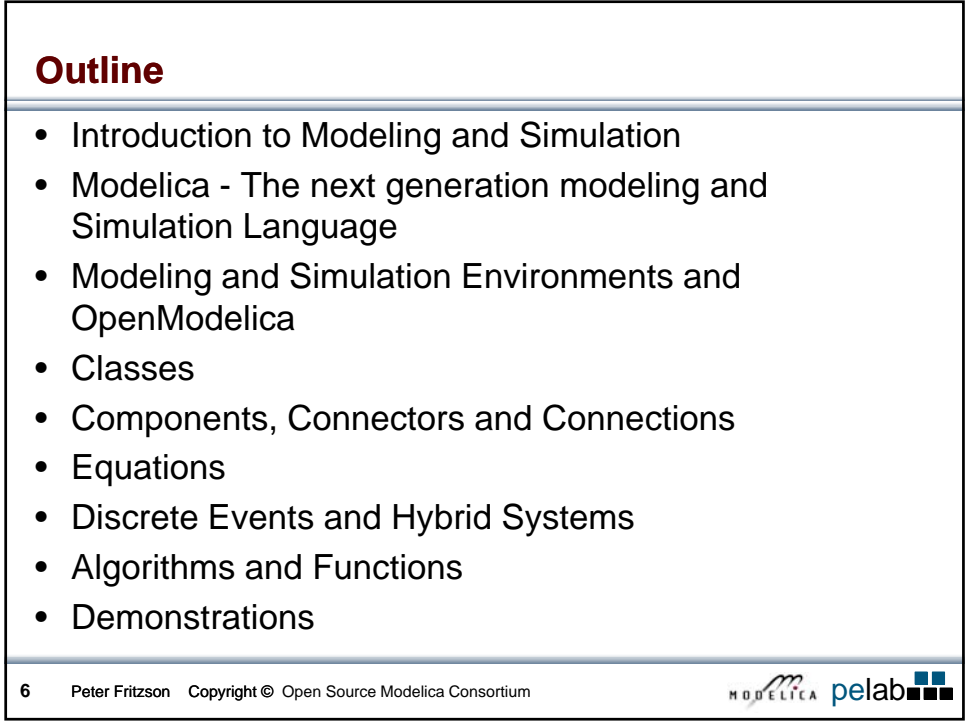

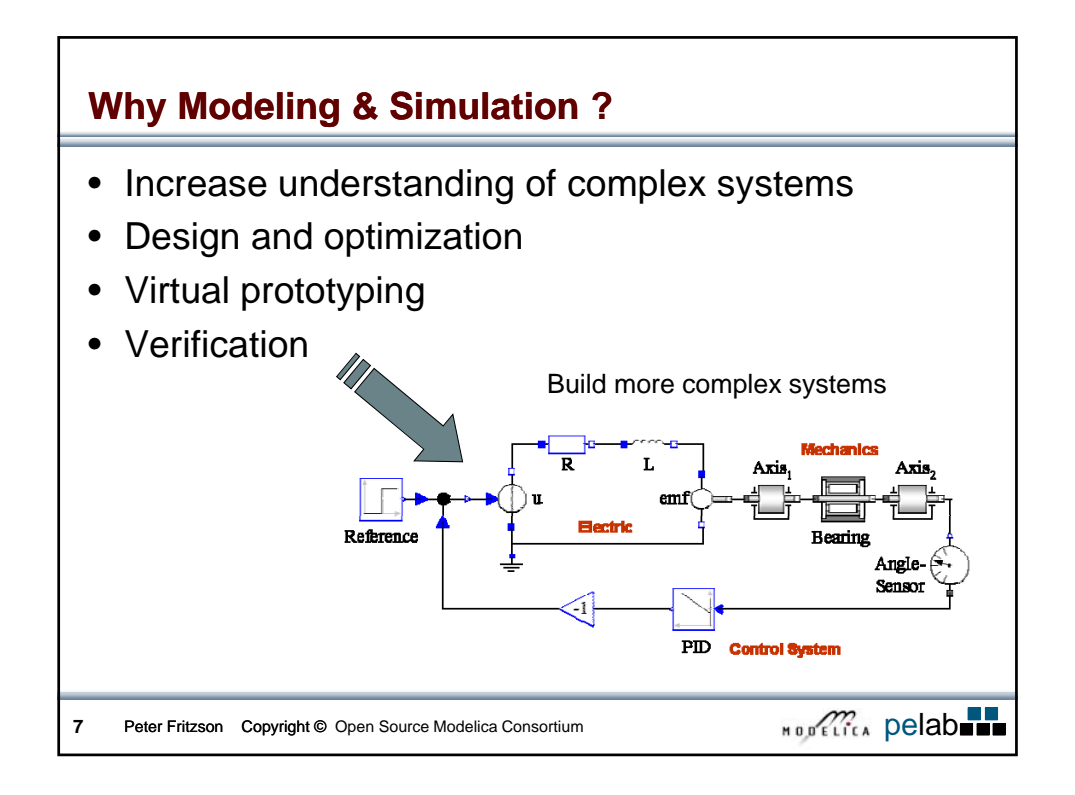

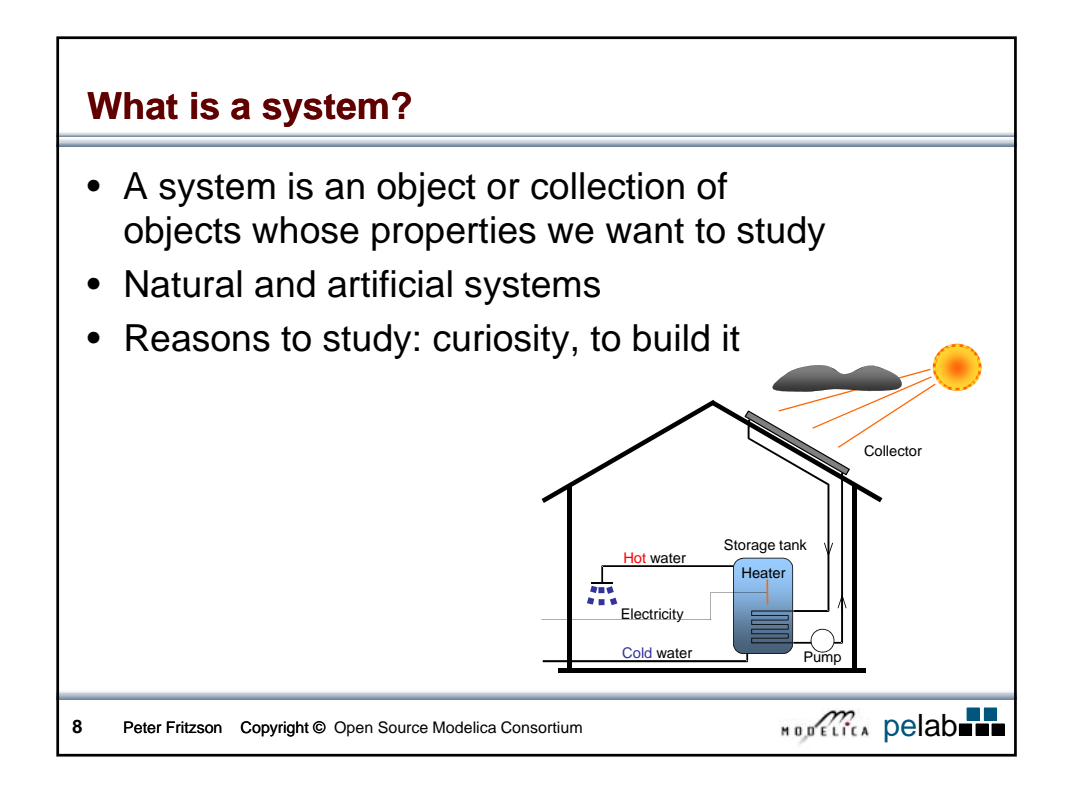

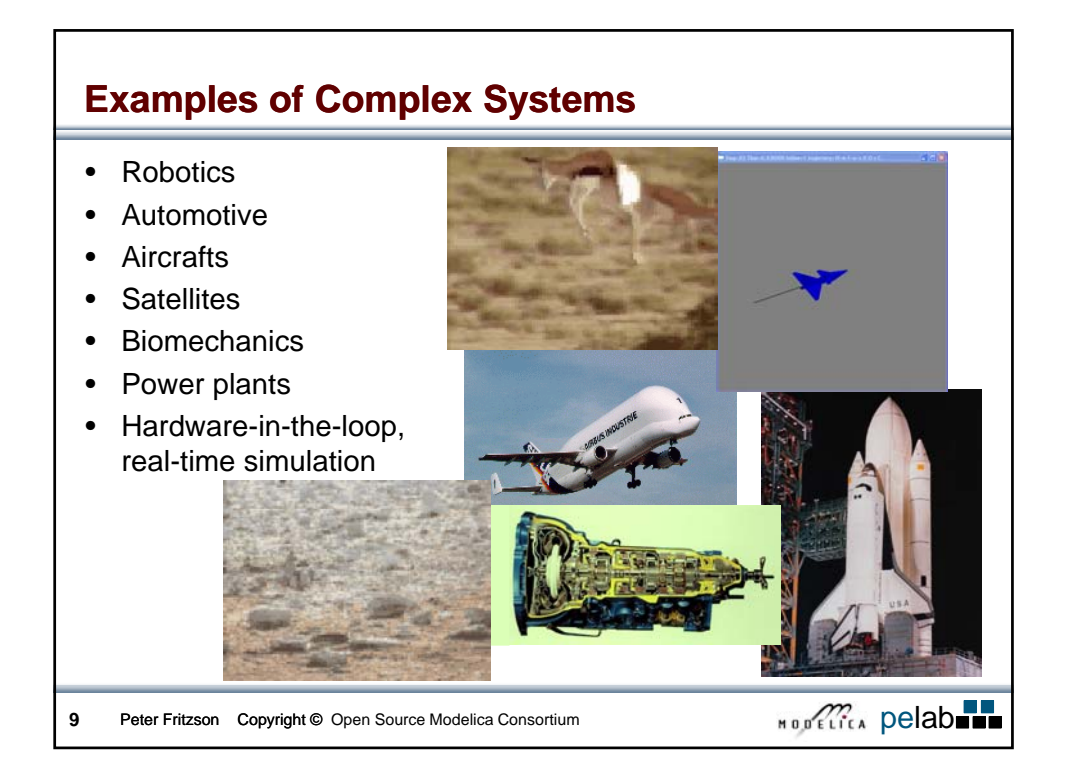

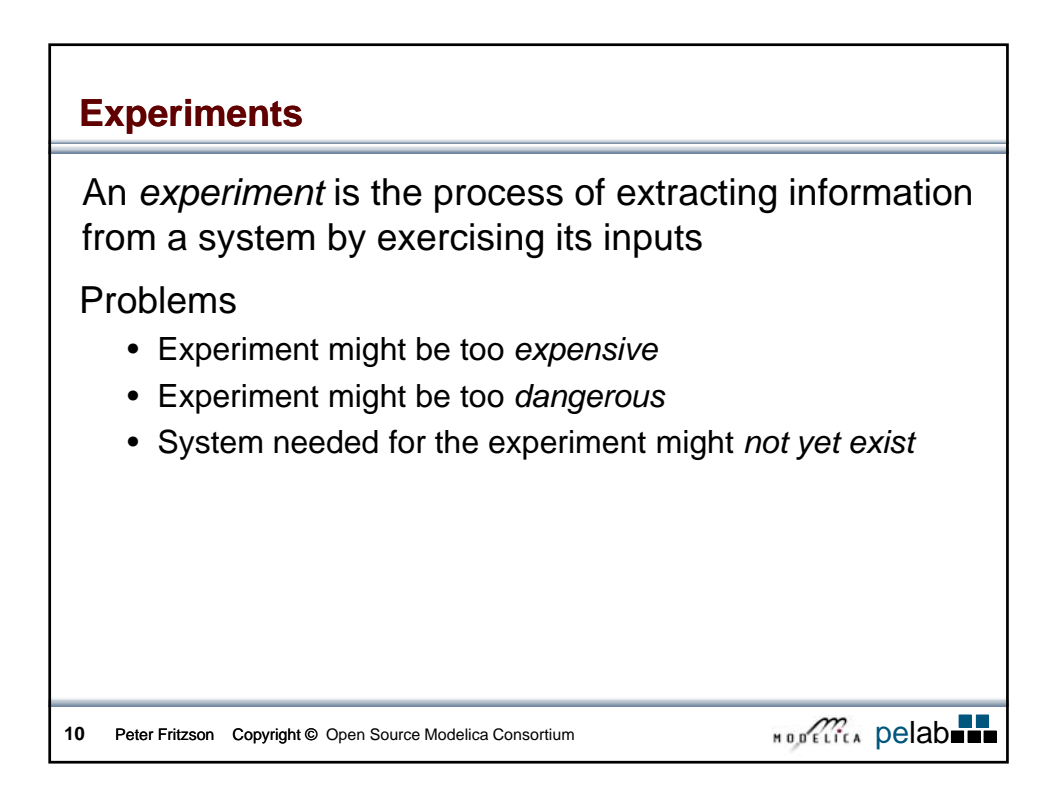

# **Model concept**

A *model* of a system is anything an *experiment* can be applied to in order to answer questions about that *system*

Kinds of models:

- **Mental model** statement like "a person is reliable"
- **Verbal model** model expressed in words
- **Physical model** a physical object that mimics the system
- **Mathematical model** a description of a system where the relationships are expressed in mathematical form  $- a$ *virtual prototype*
- **Physical modeling** also used for mathematical models built/structured in the same way as physical models

```
11 Peter Fritzson Copyright © Open Source Modelica Consortium per and the set of the CODE DELITER
```
**Simulation** A *simulation* is an *experiment* performed on a *model* Examples of simulations: • **Industrial process** – such as steel or pulp manufacturing, study the behaviour under different operating conditions in order to improve the process • **Vehicle behaviour** – e.g. of a car or an airplane, for operator training **Packet switched computer network** – study behaviour **12** Peter Fritzson Copyright © Open Source Modelica Consortium **per application of the Source Of Consortium** pelab under different loads to improve performance

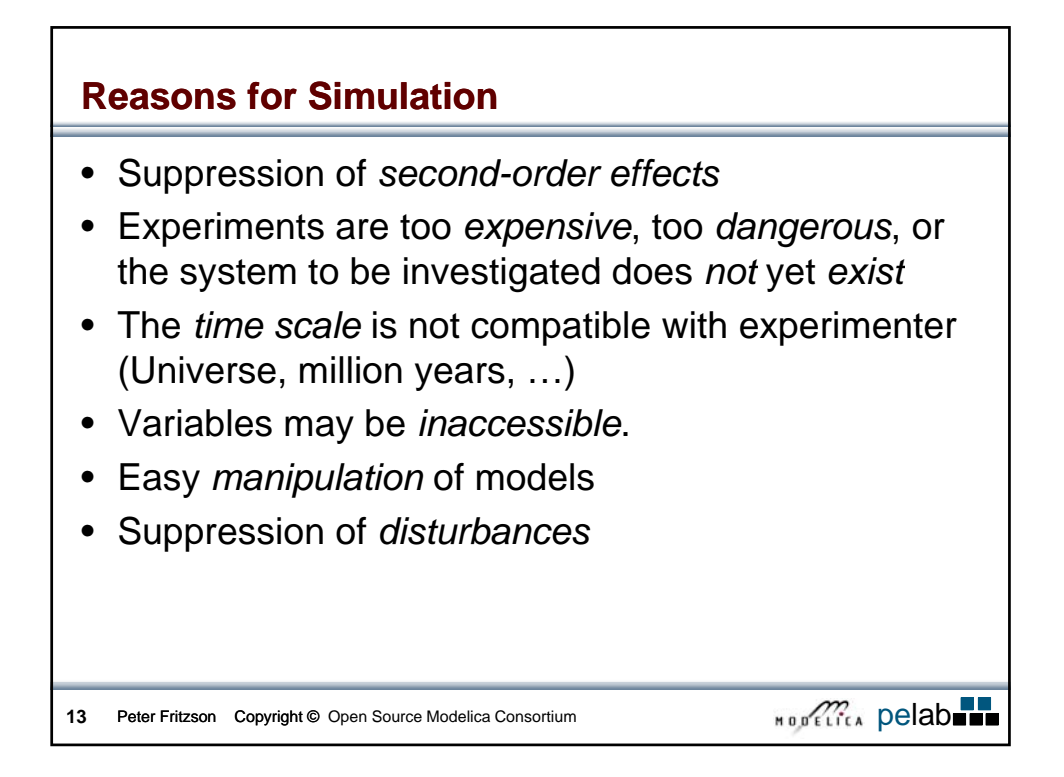

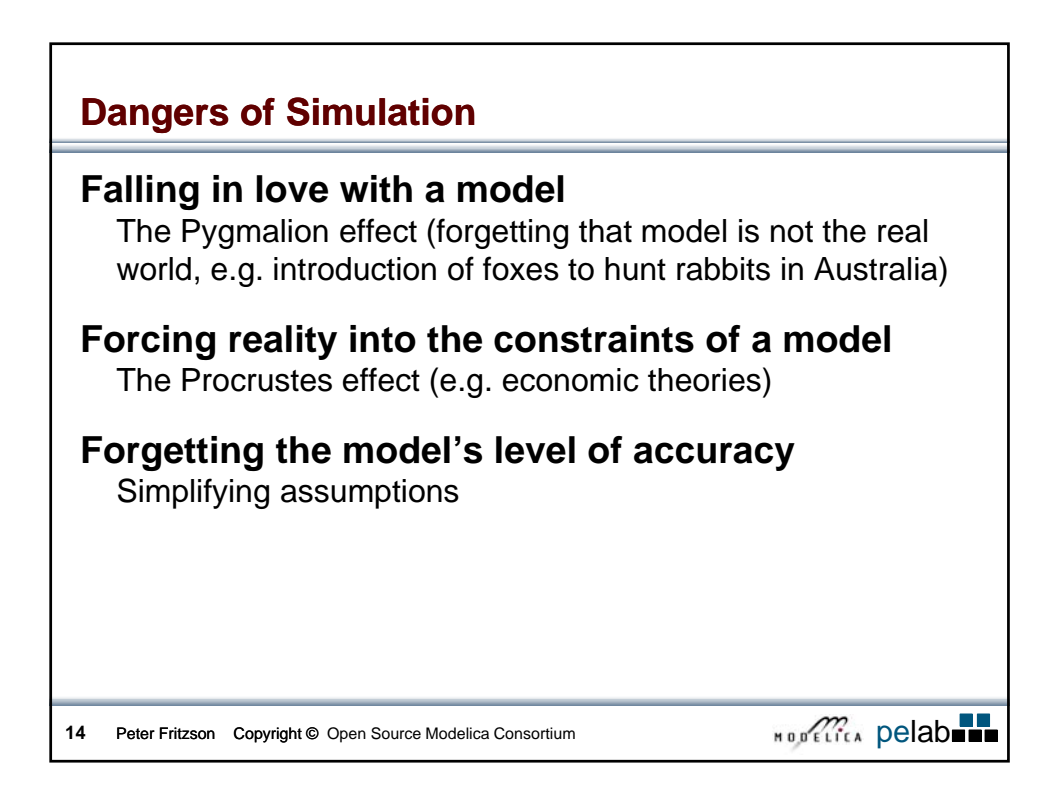

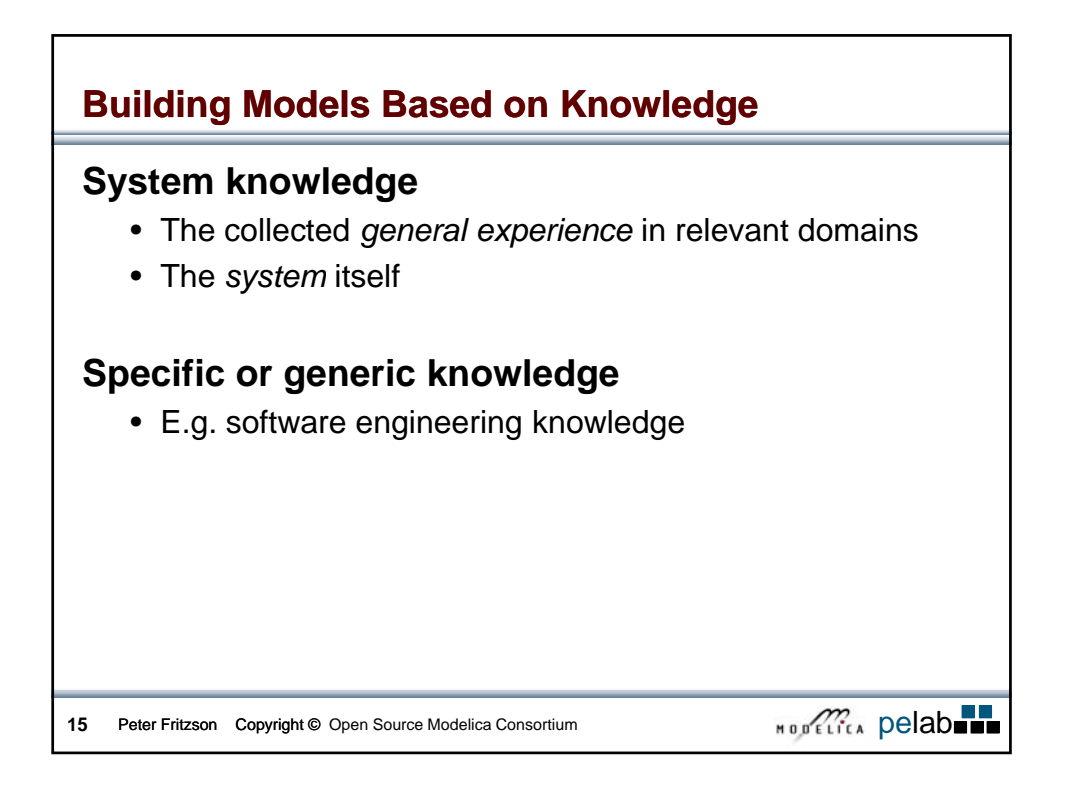

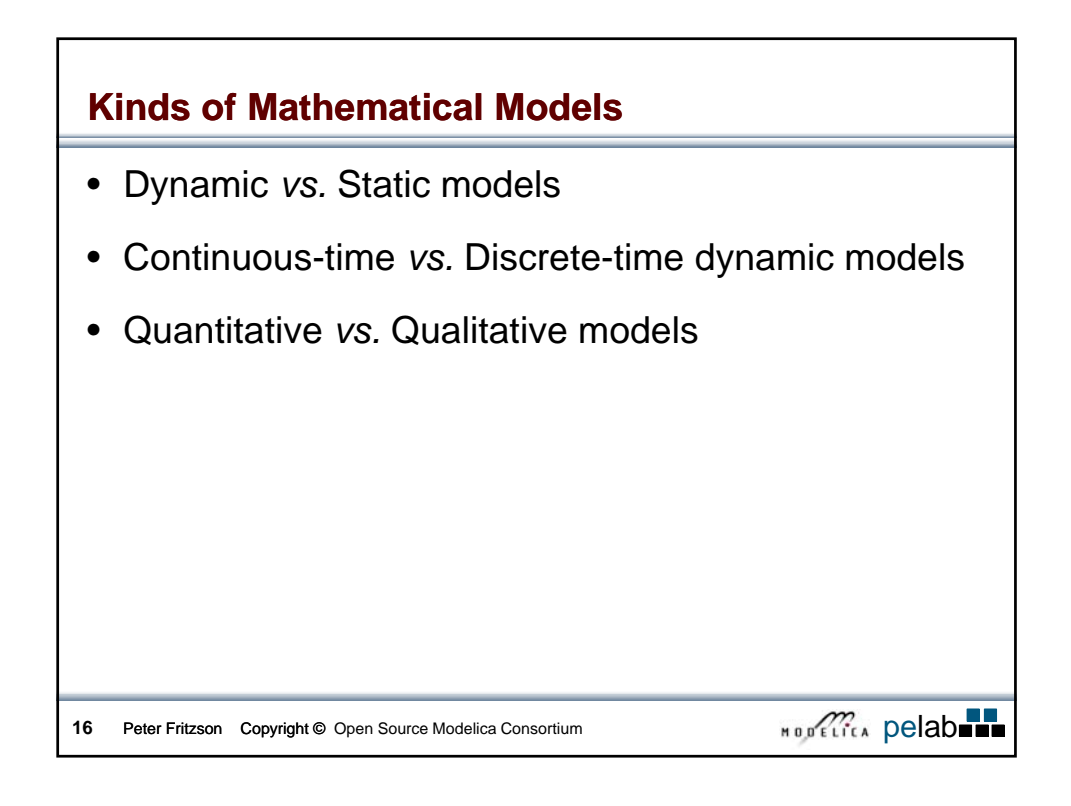

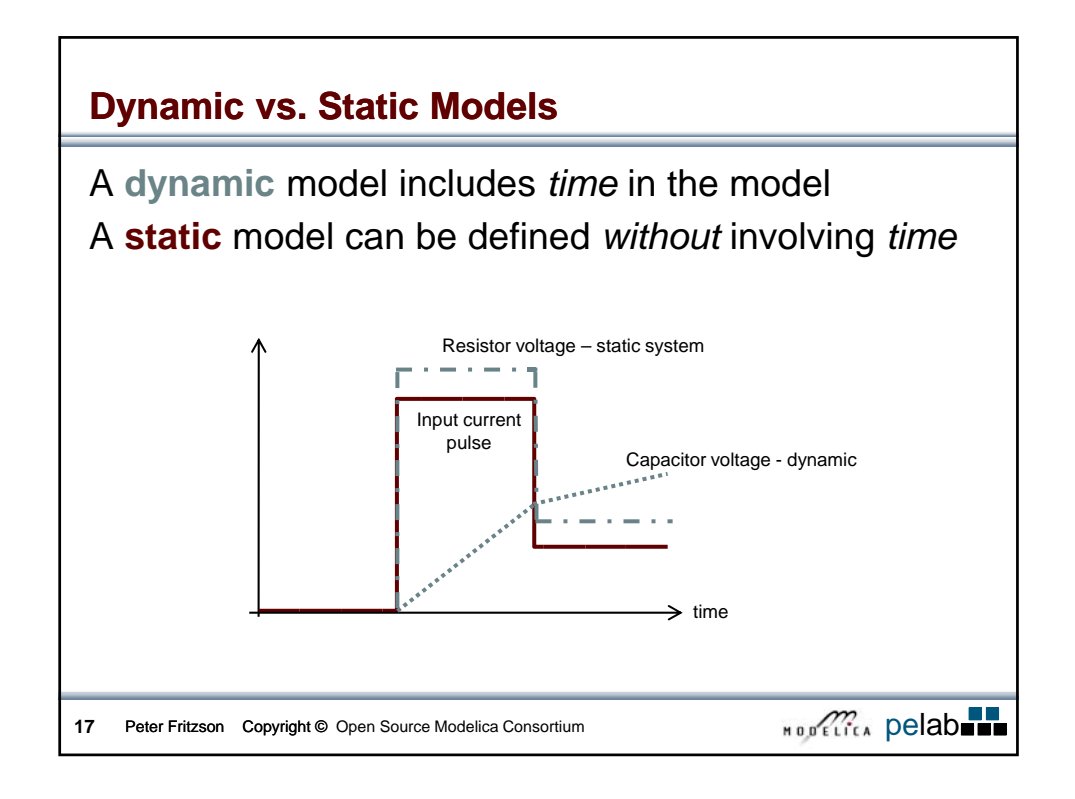

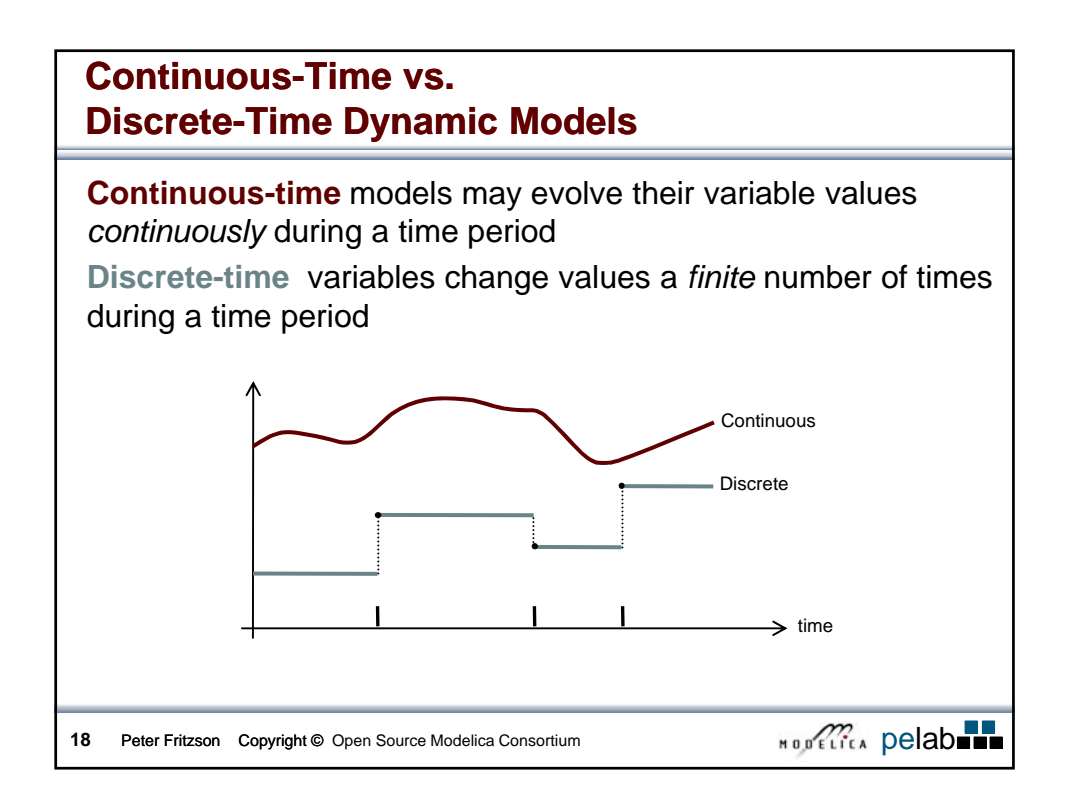

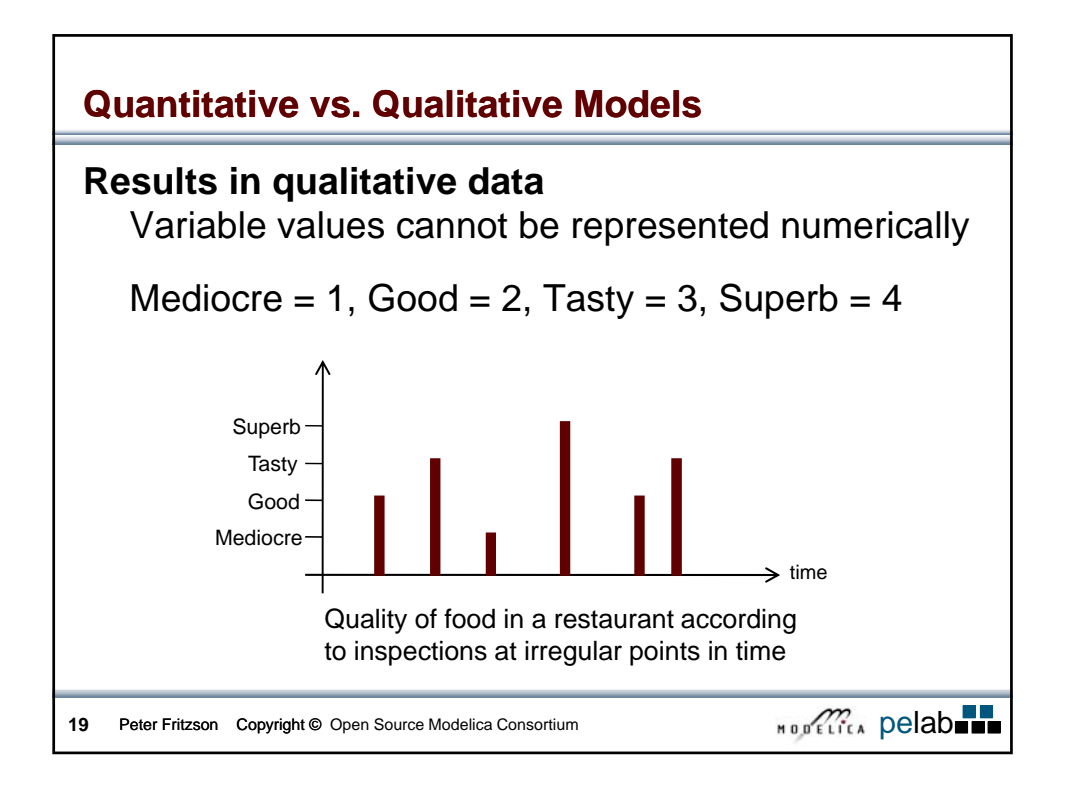

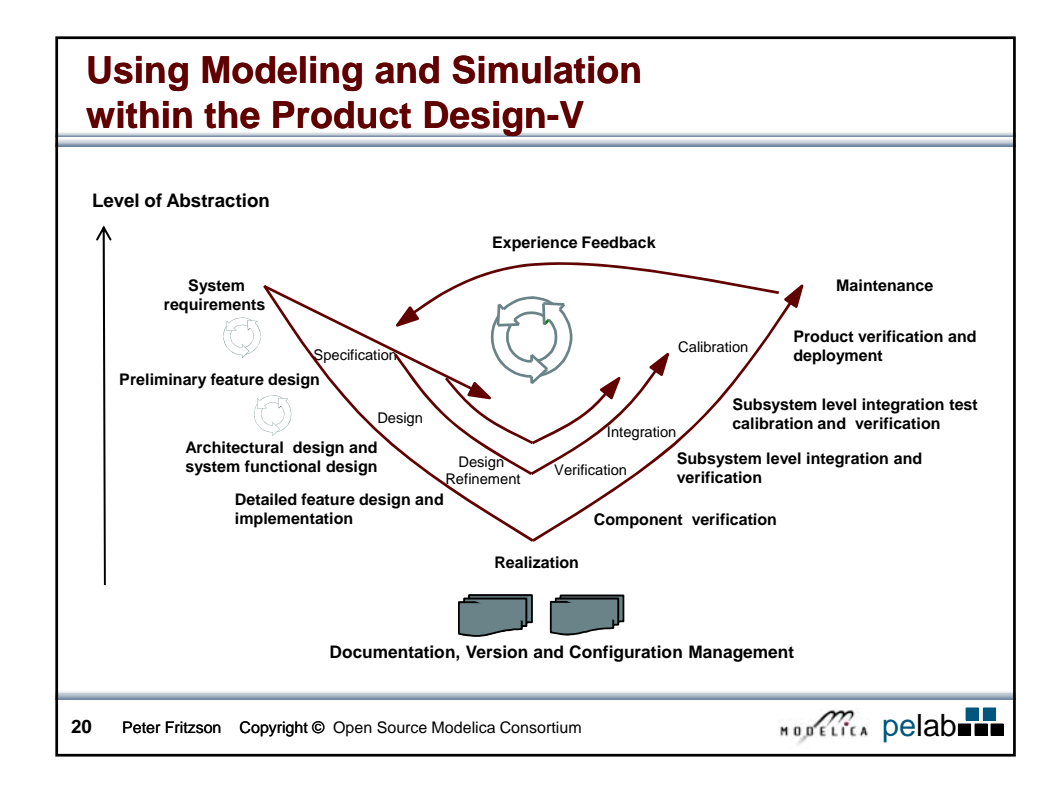

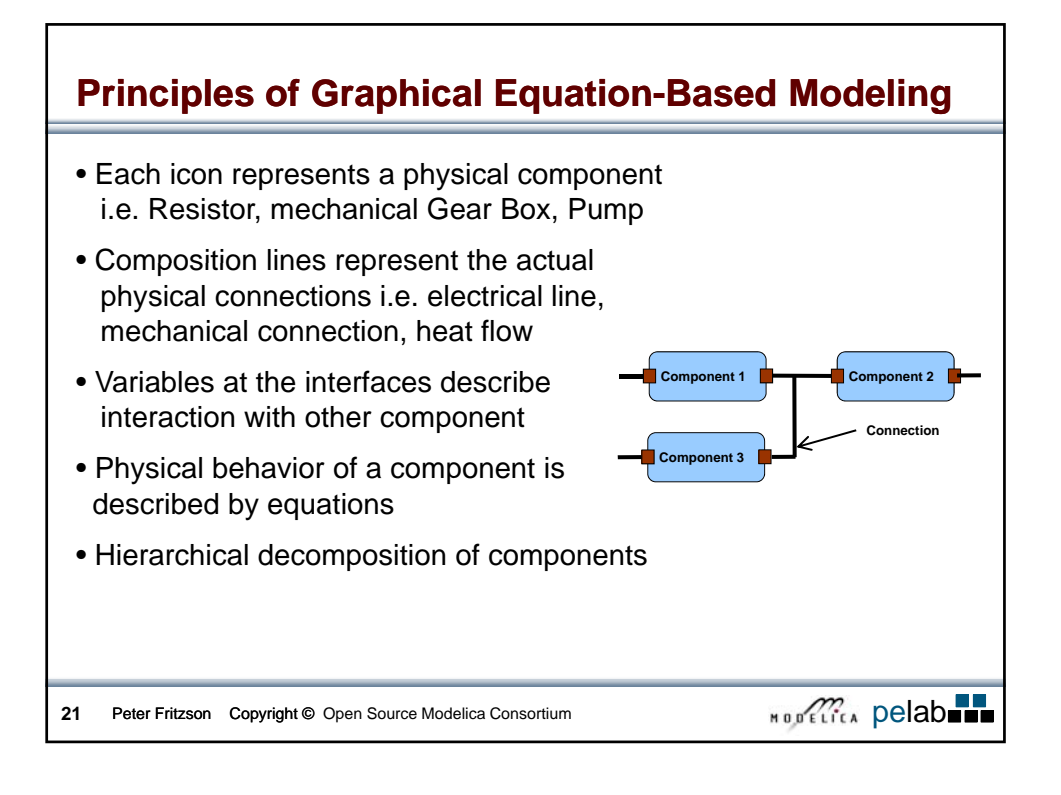

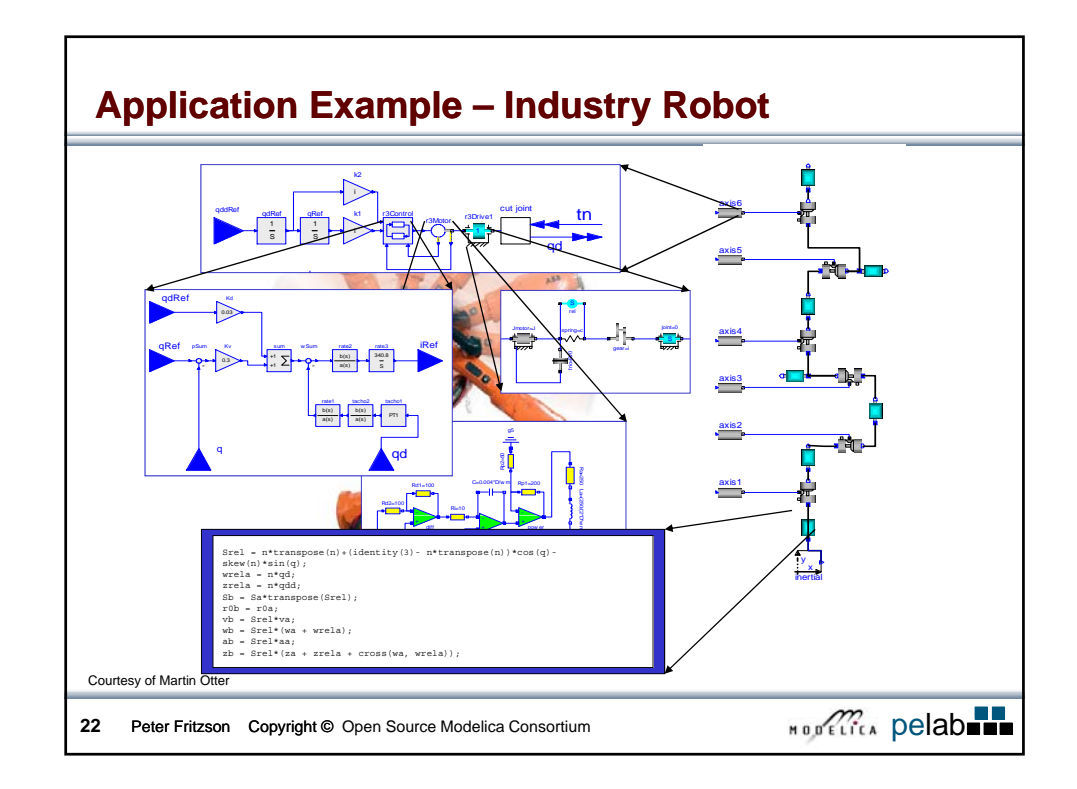

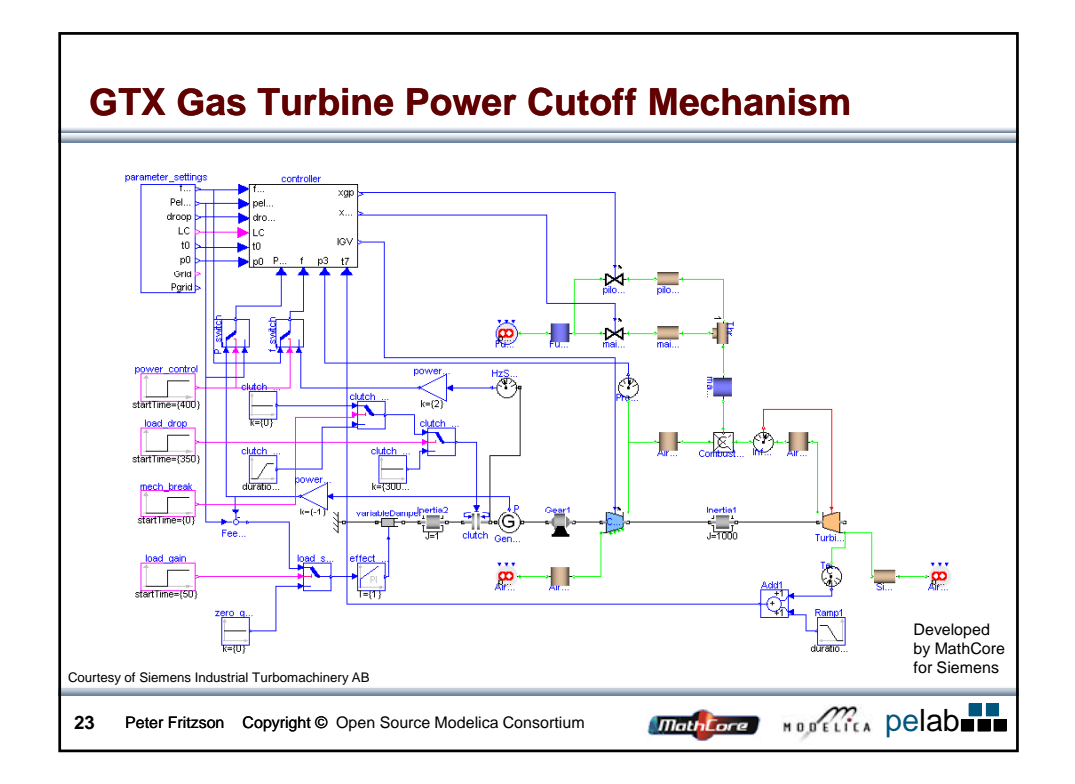

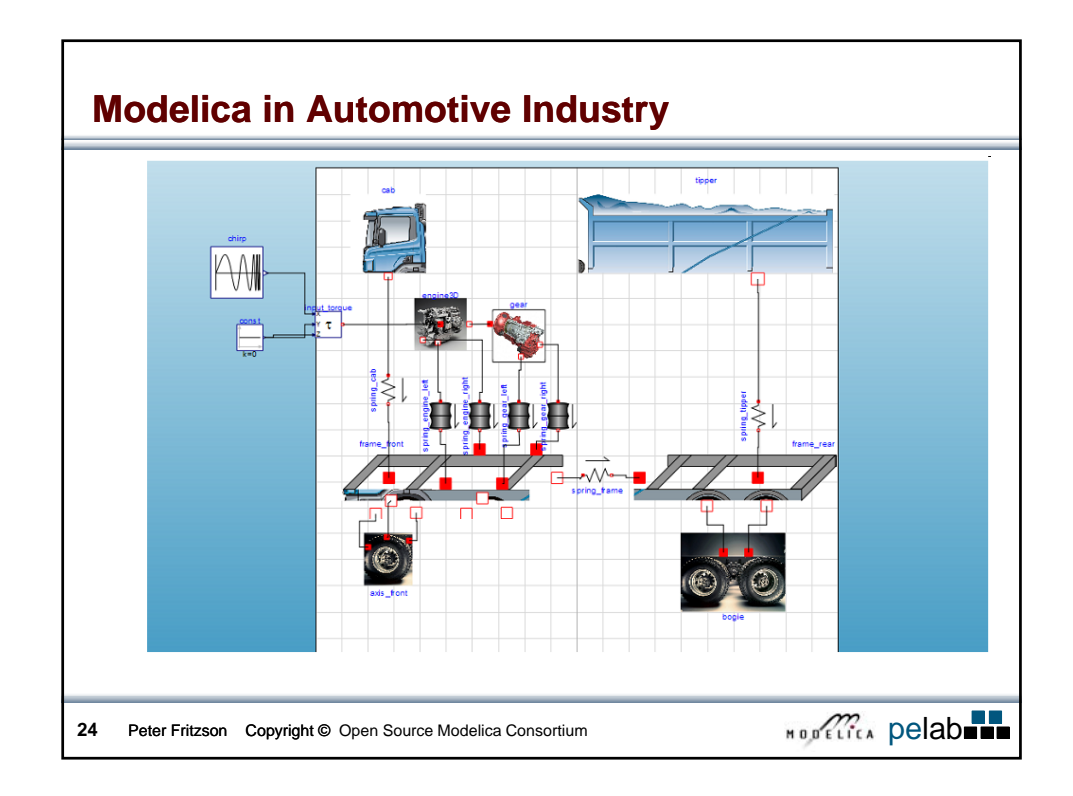

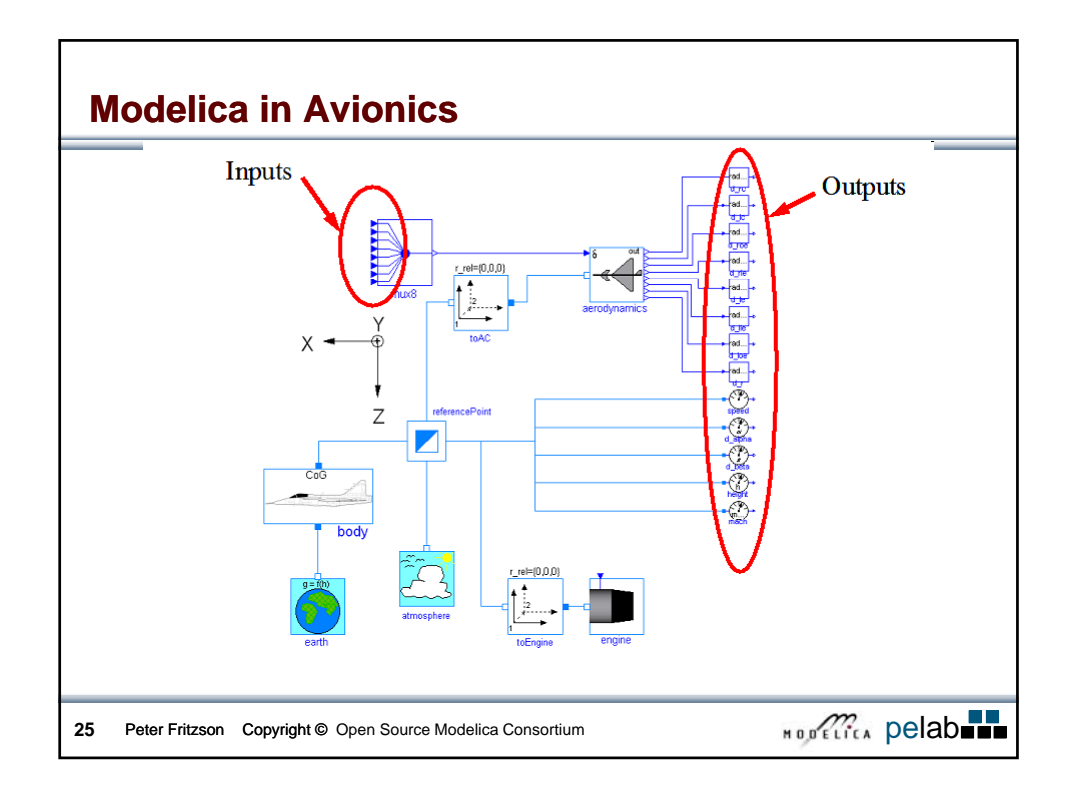

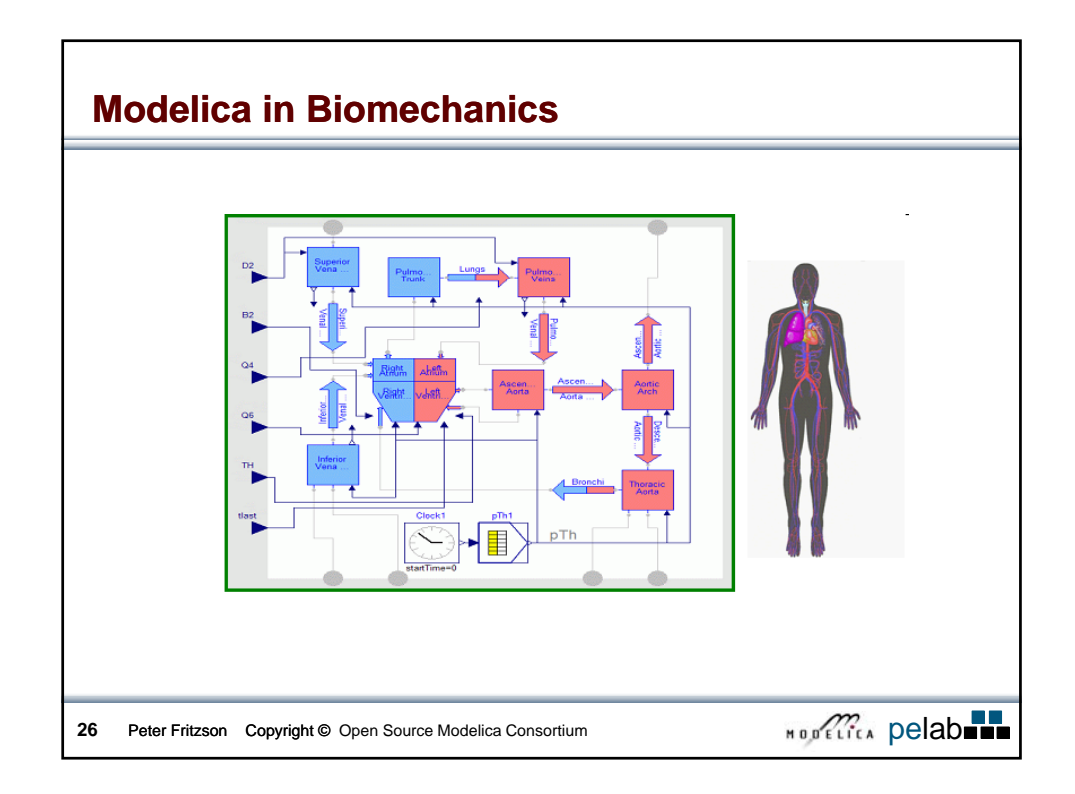

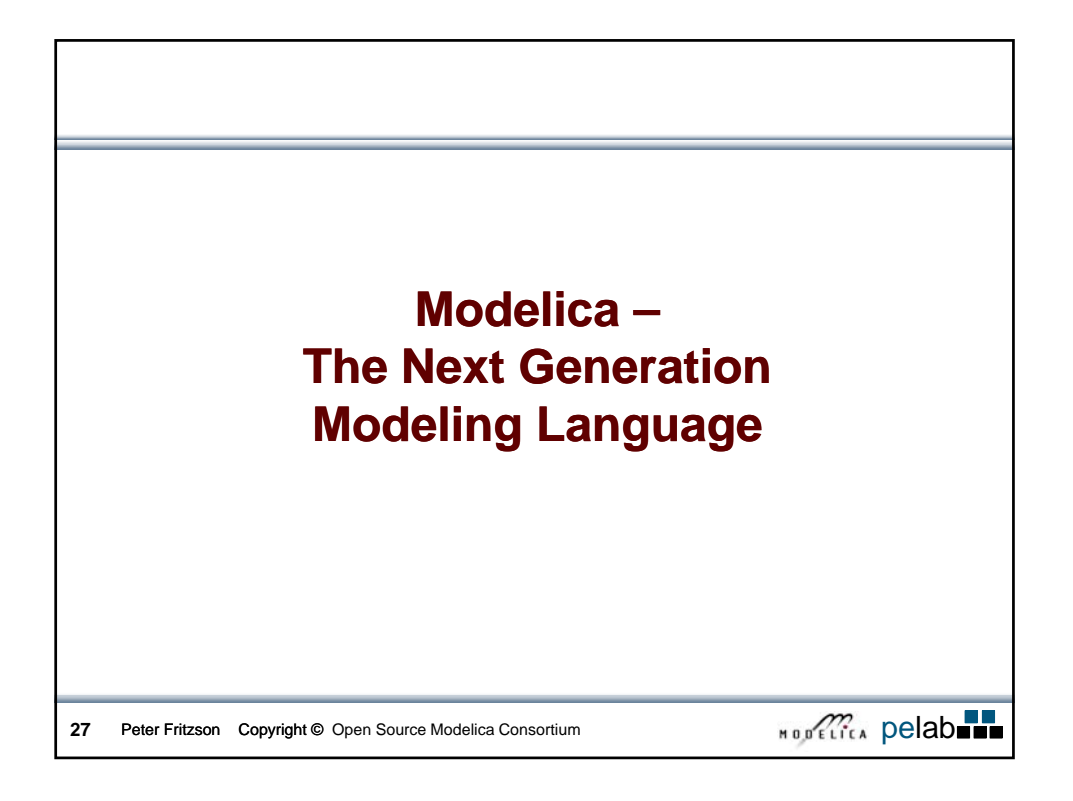

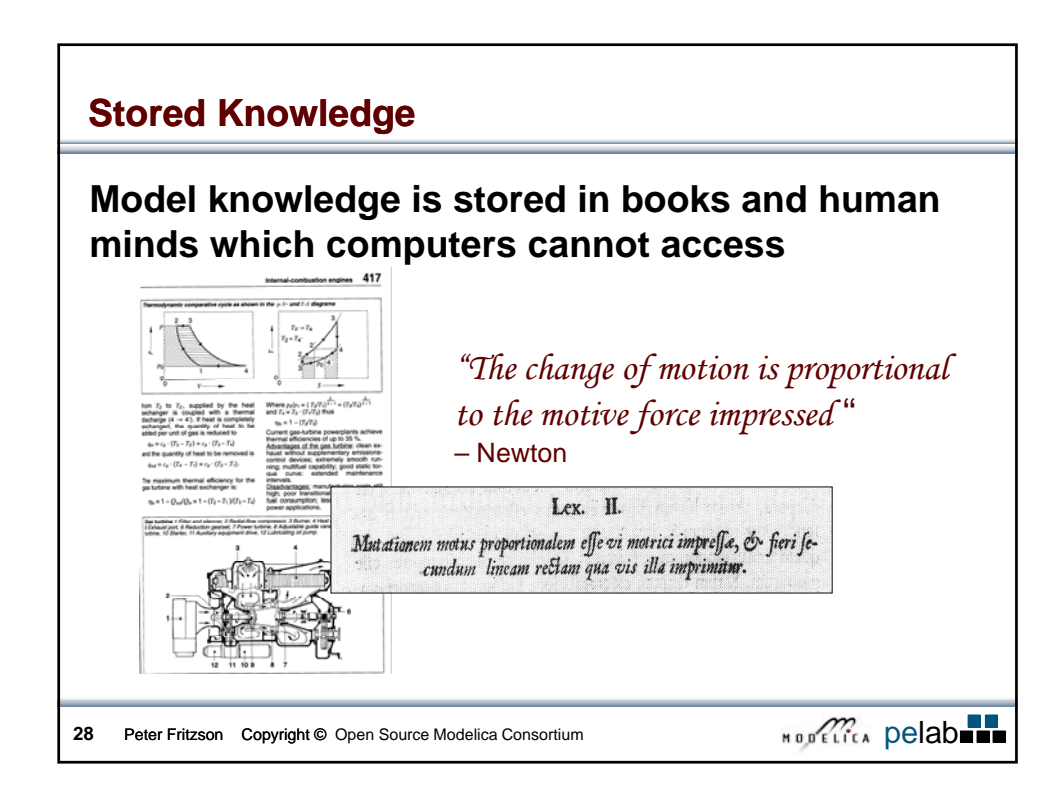

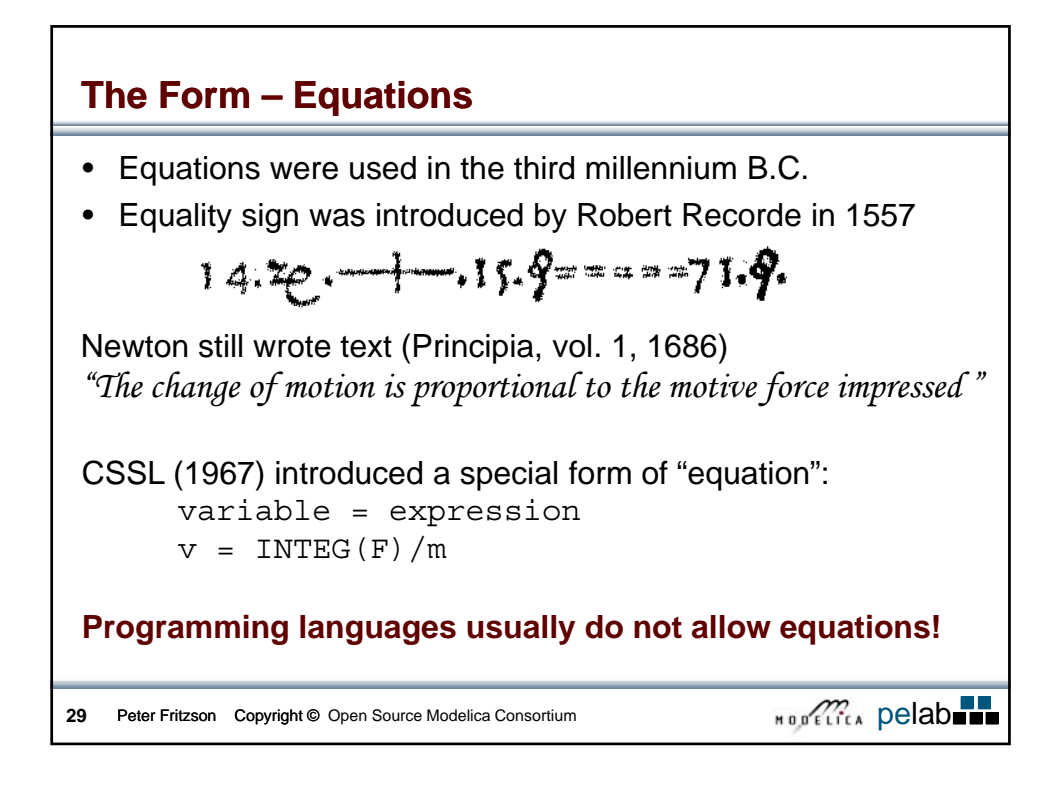

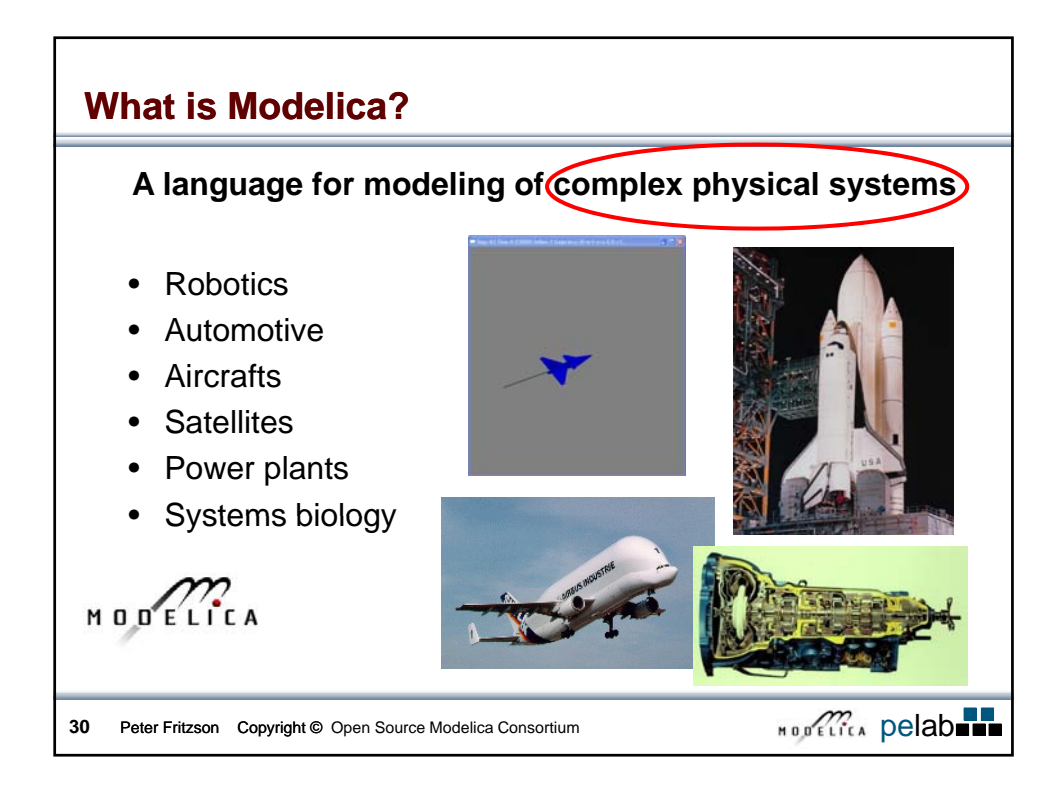

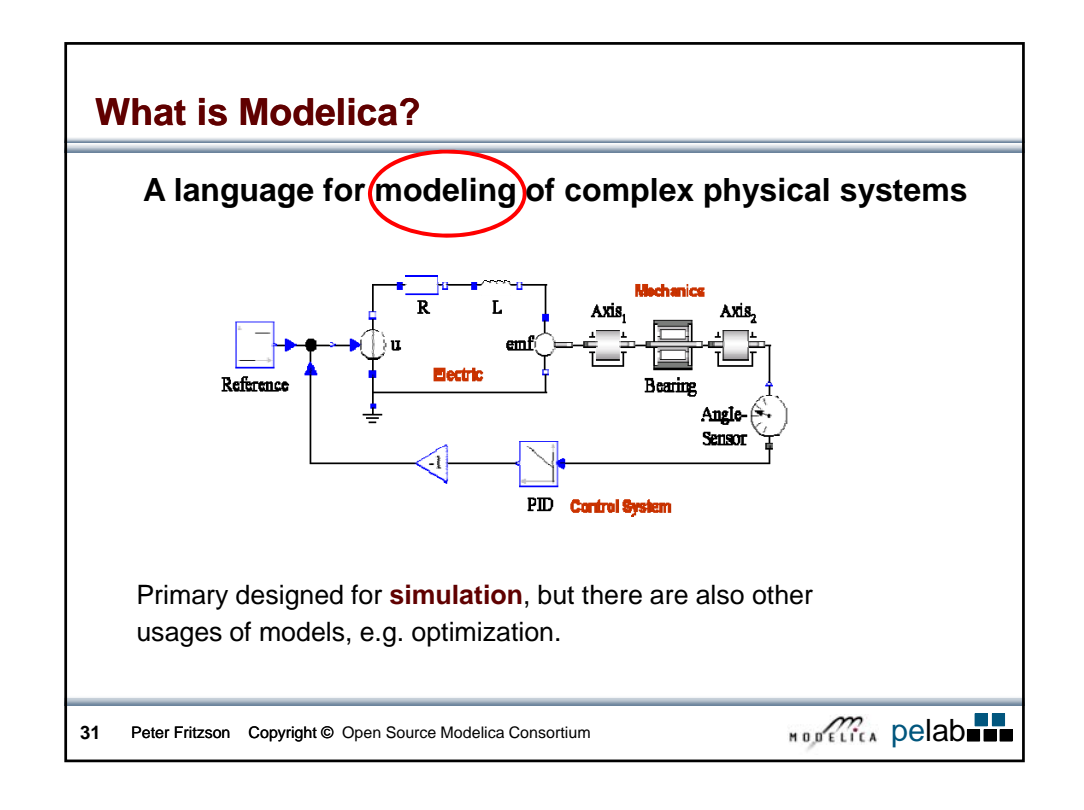

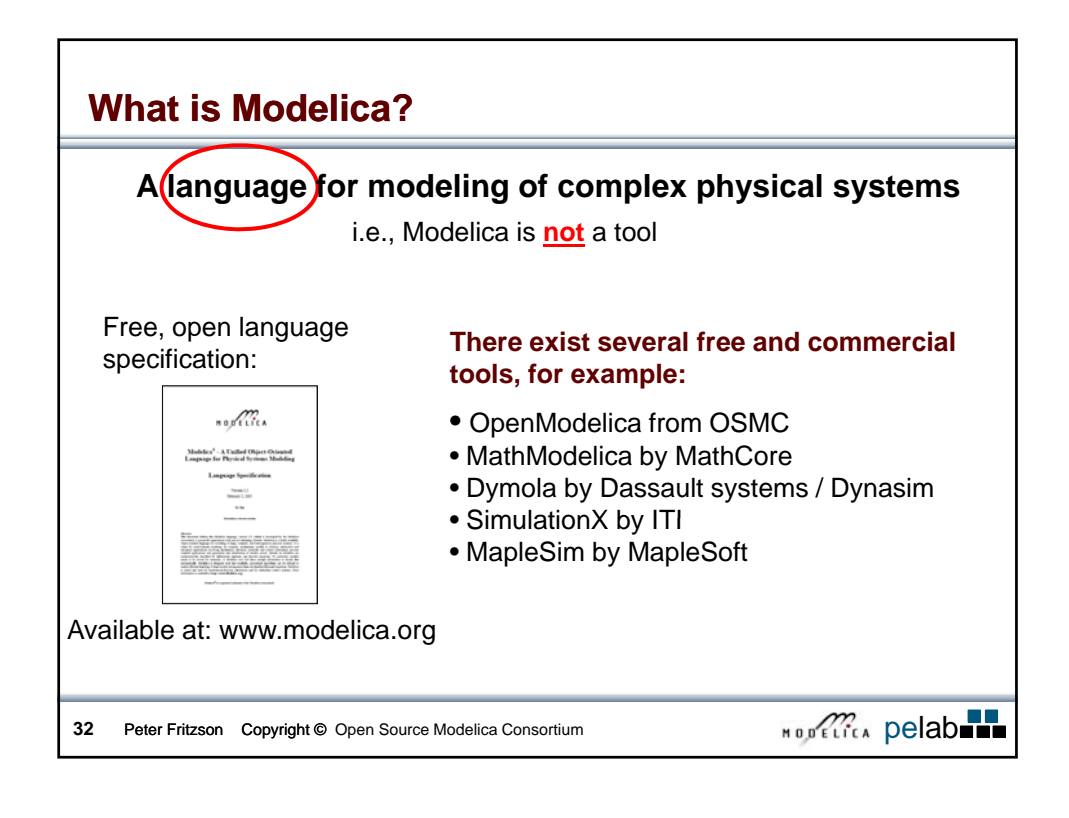

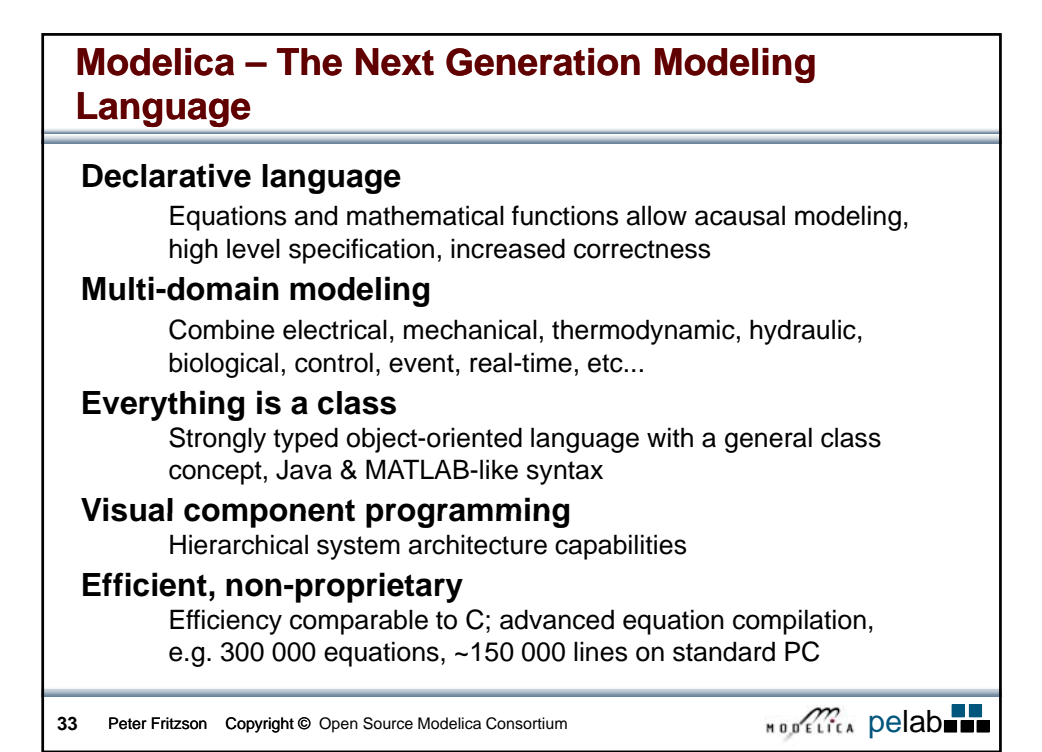

## **Modelica – The Next Generation Modeling Language**

## **High level language**

MATLAB-style array operations; Functional style; iterators, constructors, object orientation, equations, etc.

## **MATLAB similarities**

MATLAB-like array and scalar arithmetic, but strongly typed and efficiency comparable to C.

#### **Non-Proprietary**

- Open Language Standard
- Both Open-Source and Commercial implementations

## **Flexible and powerful external function facility**

• LAPACK interface effort started

**34** Peter Fritzson Copyright © Open Source Modelica Consortium **per approximate and Pelabum** 

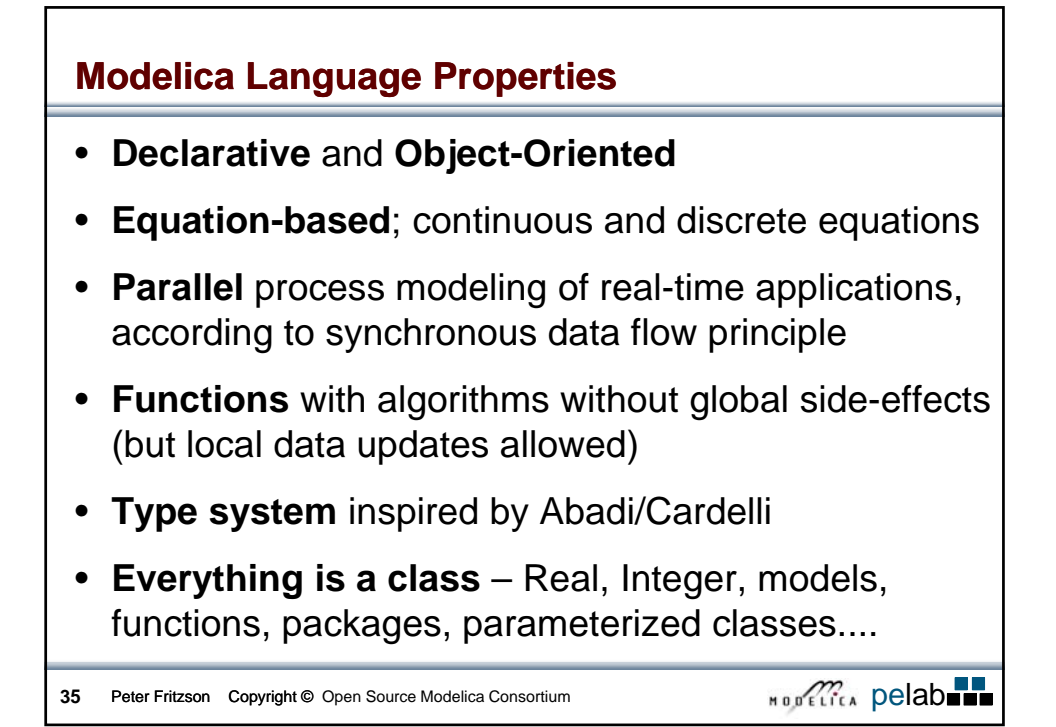

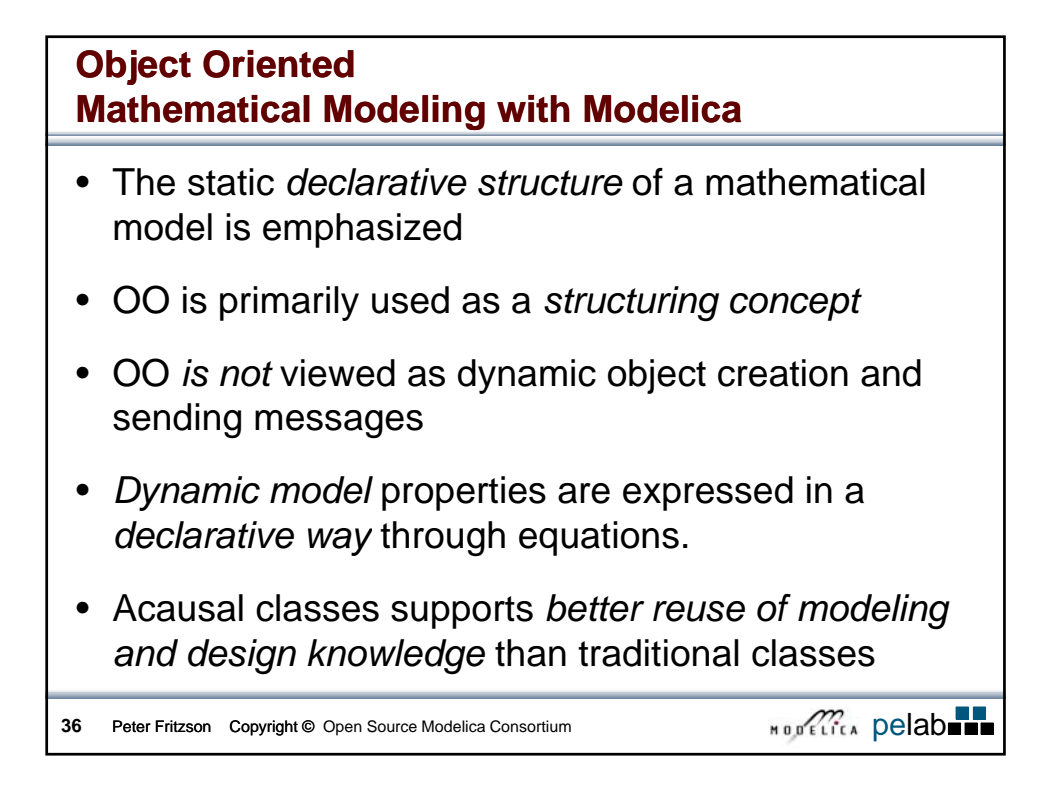

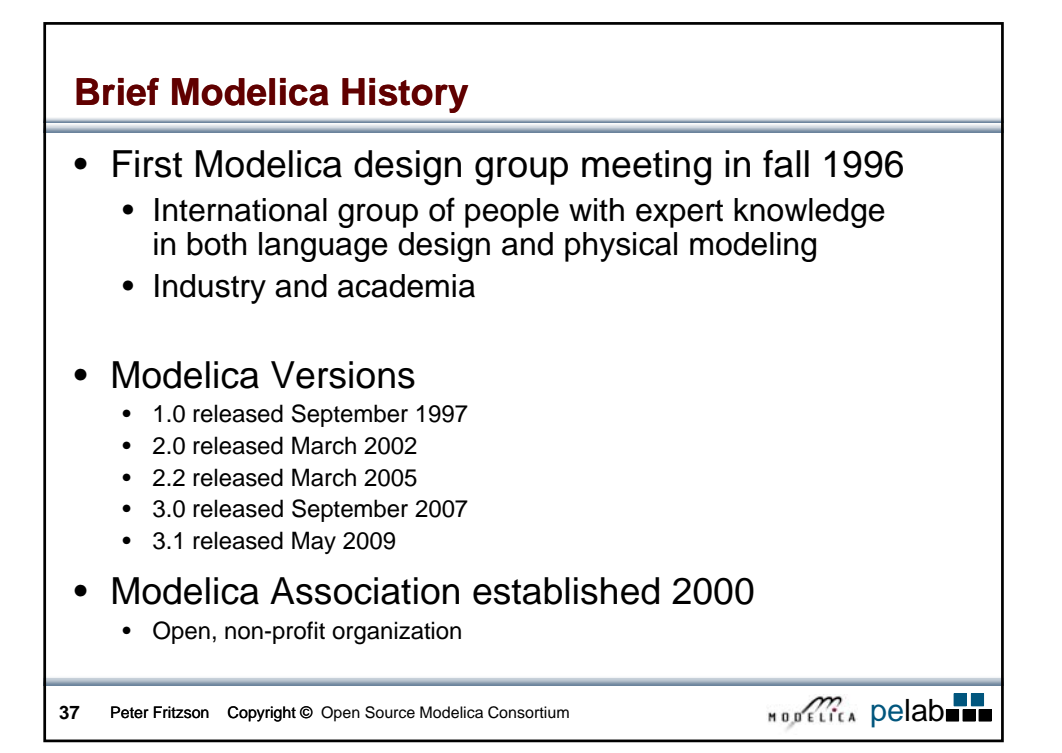

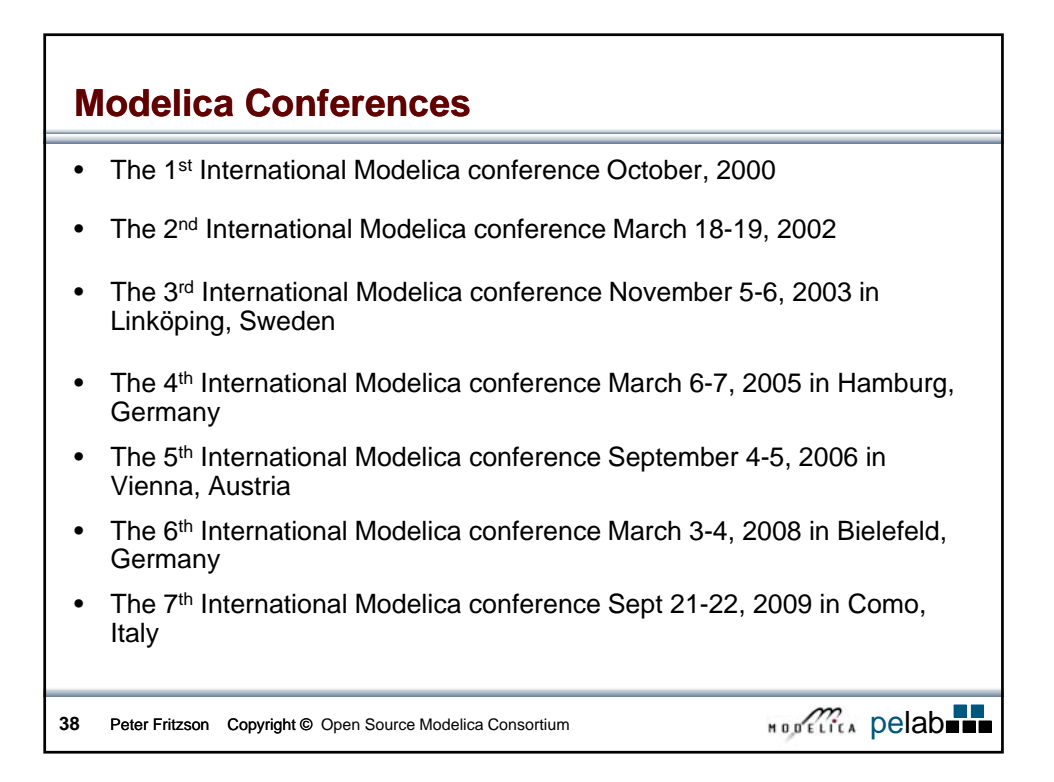

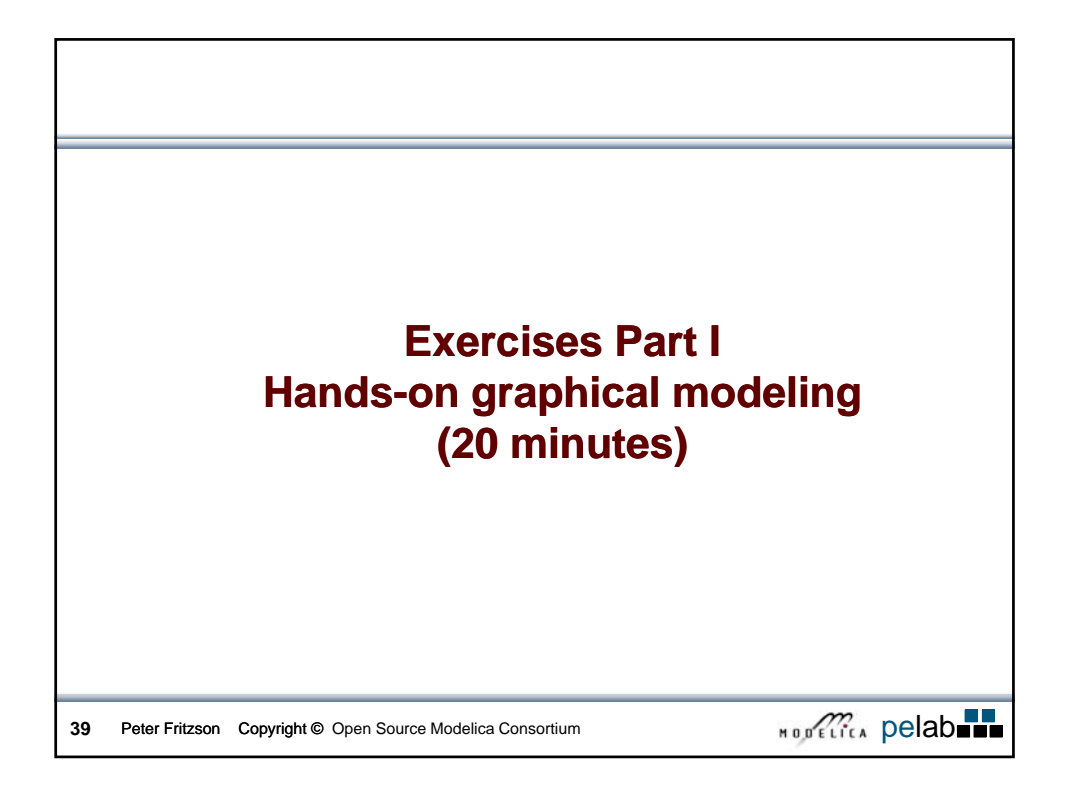

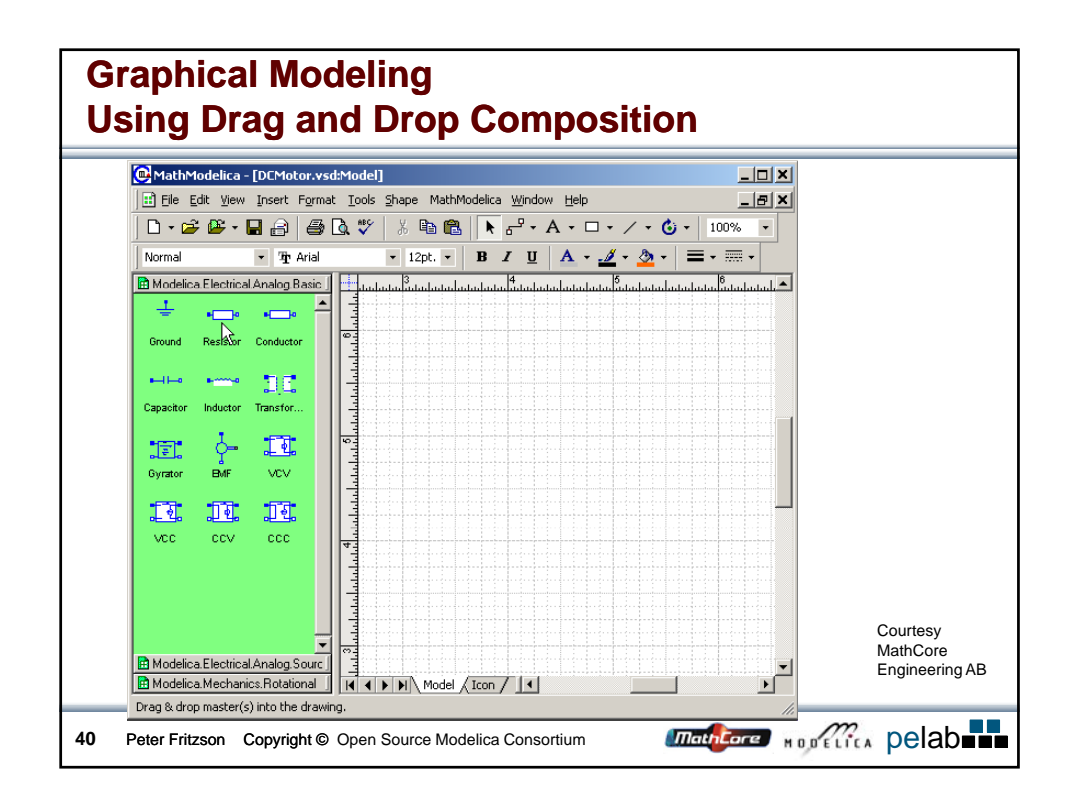

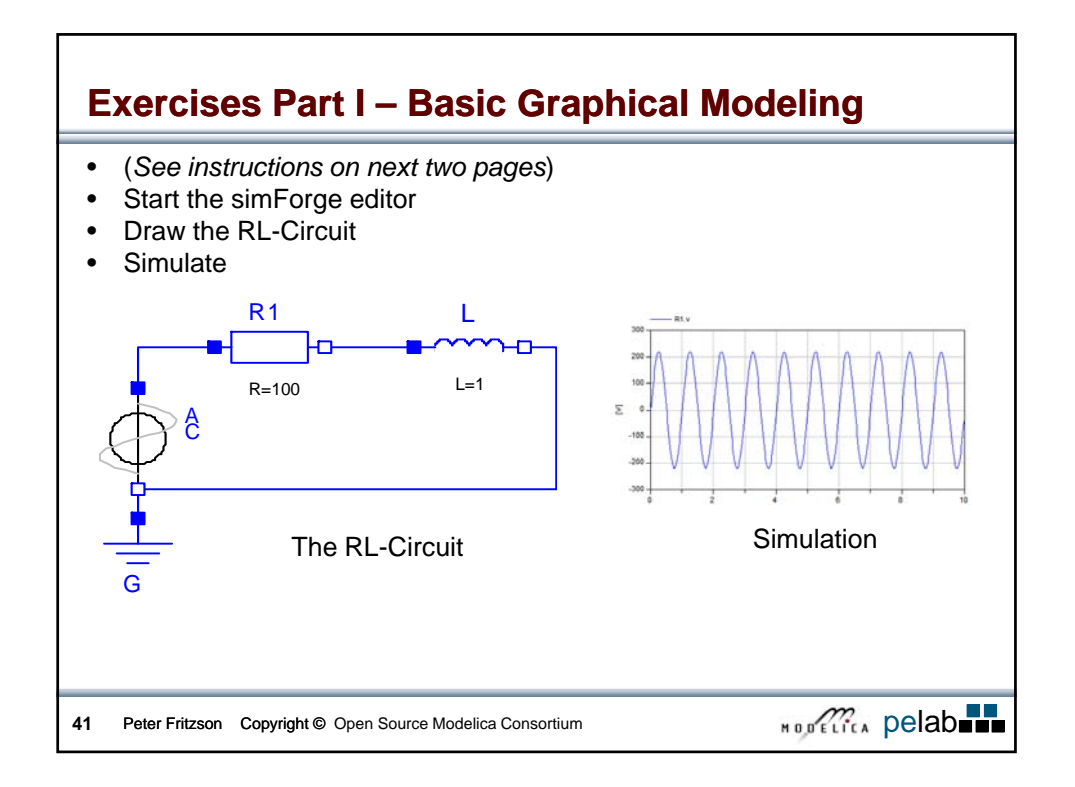

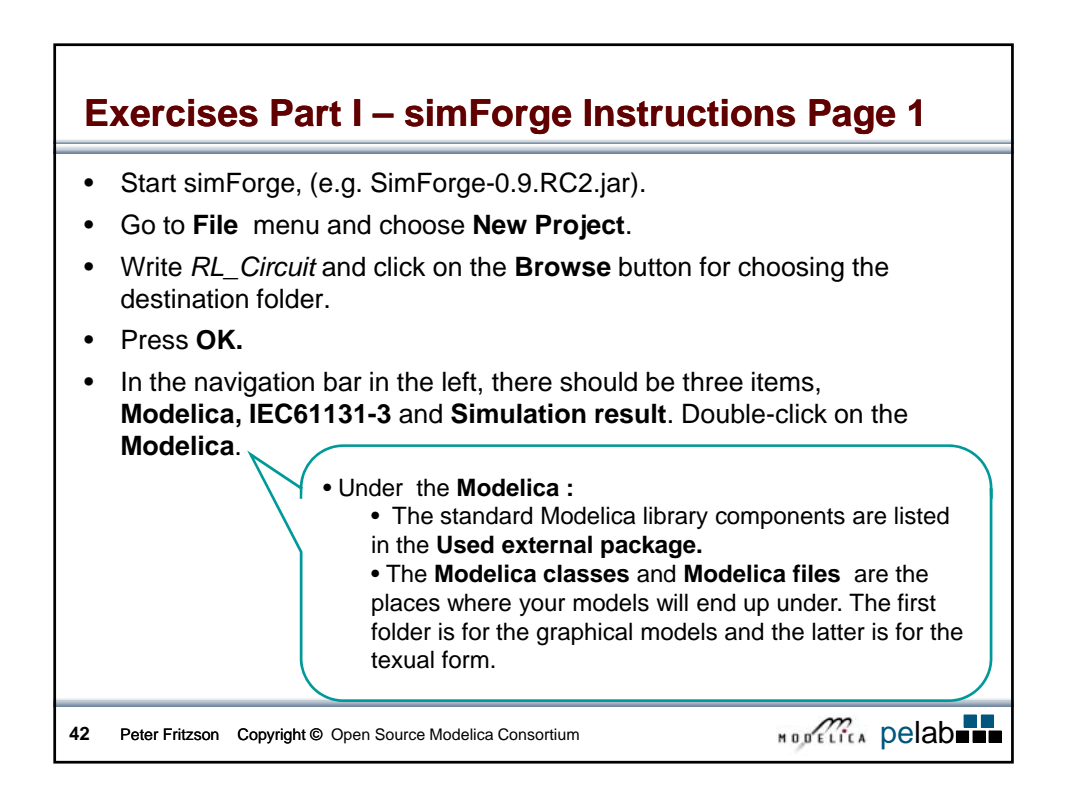

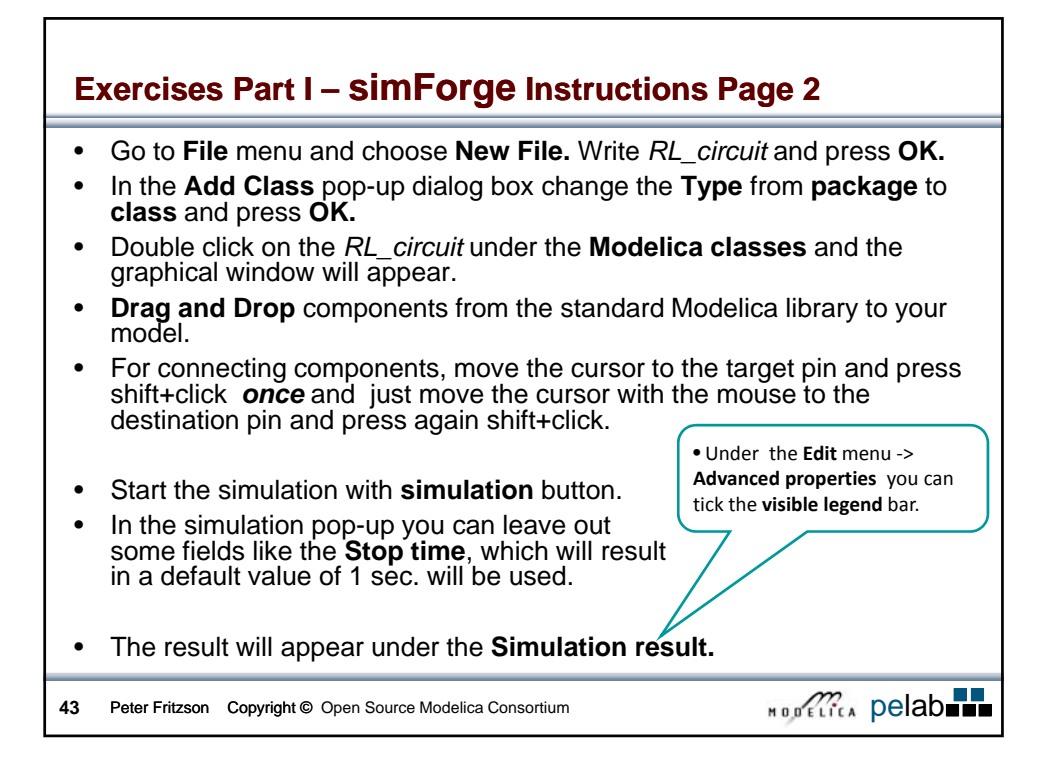